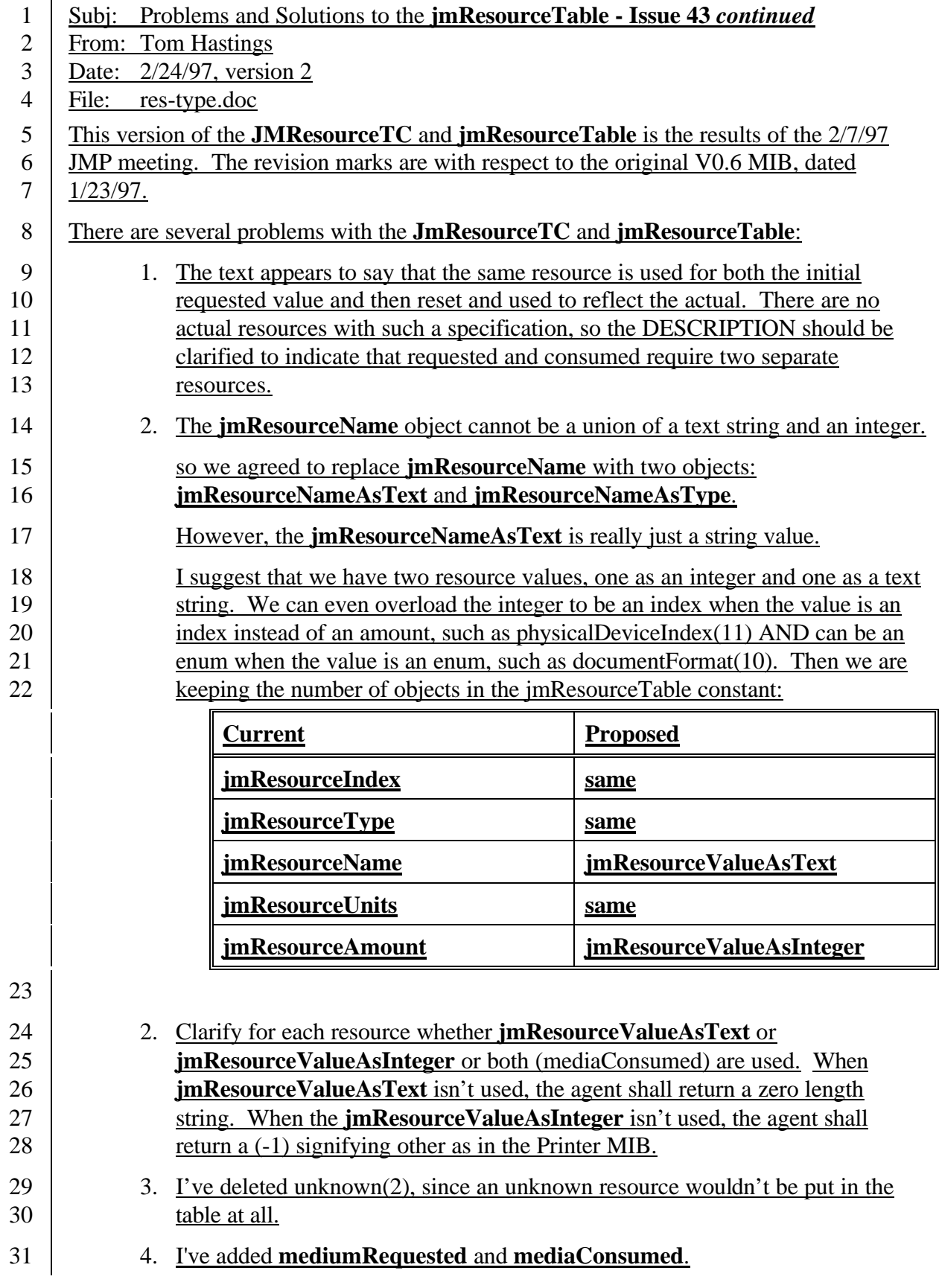

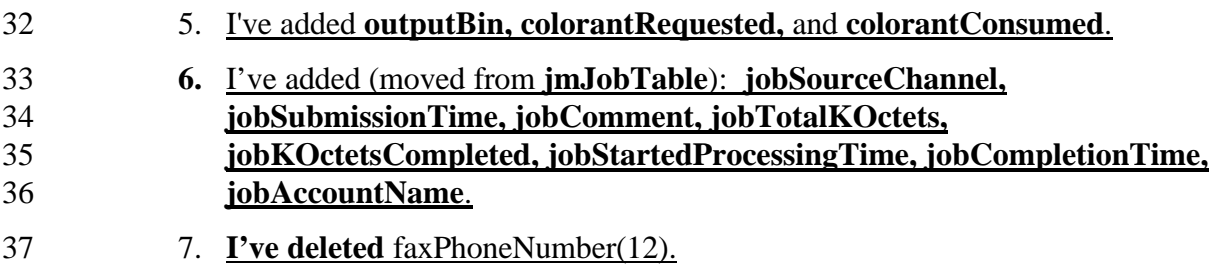

- 8. I've renamed existing resources as shown, as per Keith Carter's e-mail:
- 

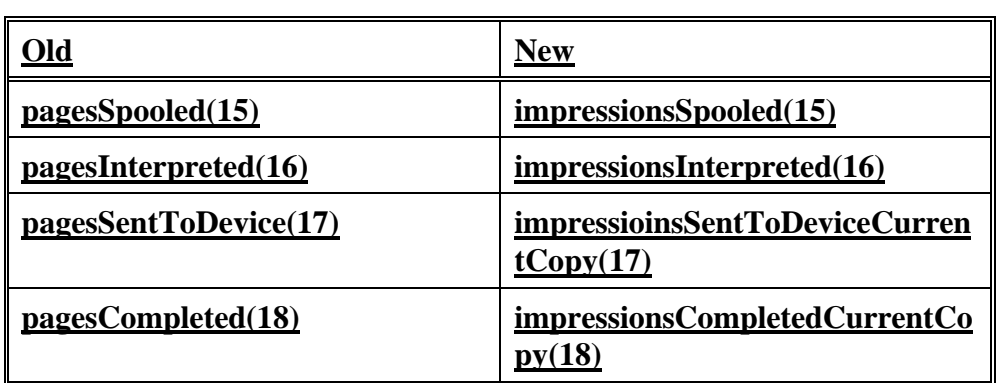

This note attempts to clarify both of the above.

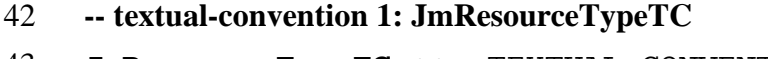

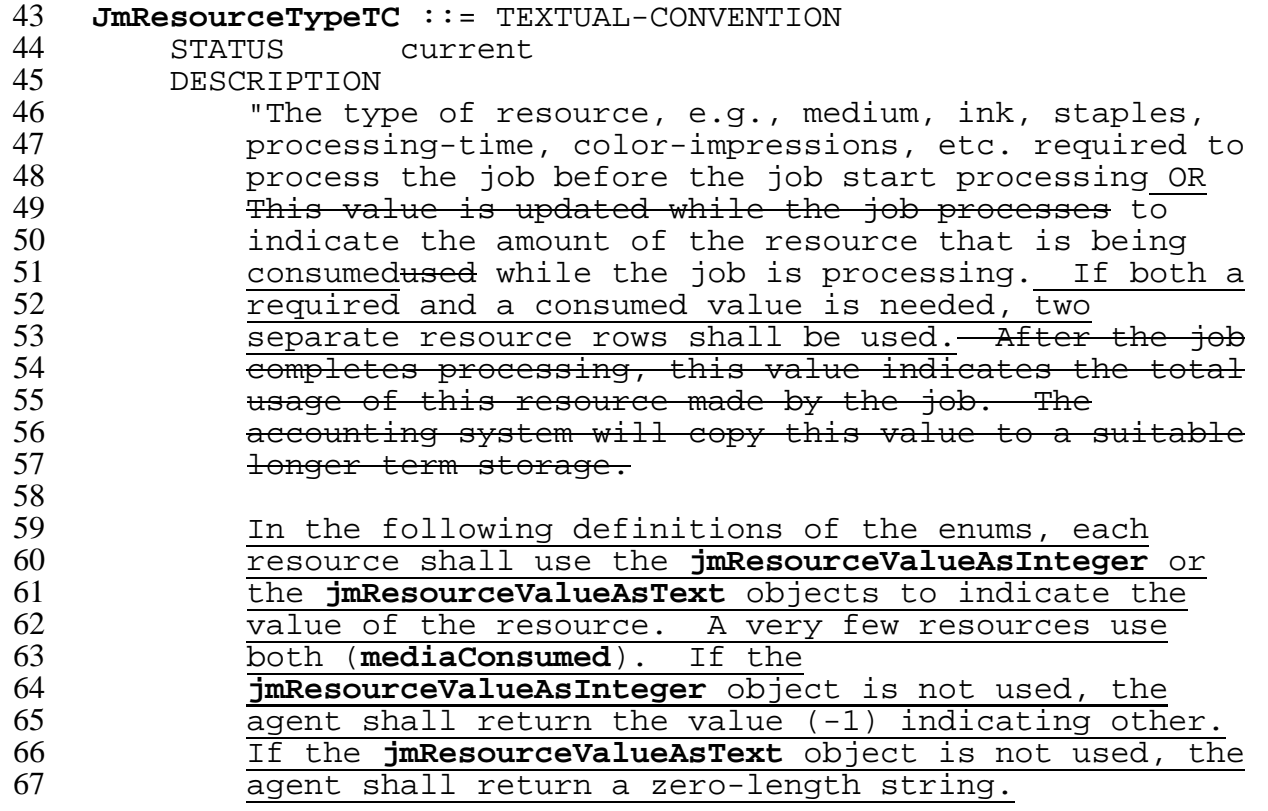

68  $69$  The standard resource types defined so far are:"<br> $70$  -- This is a type 2 enumeration. 70 -- This is a type 2 enumeration.<br>71 SYNTAX INTEGER { INTEGER { **-- jmResource -- Typeenum -- - jmResour ceValueN ameAsTex t Datatype jmReso Description urceVa lueAsI nteger**  $other(1)$ , -- *name*  $- -$ --<br>-- filename *resource n* A resource that is not in the list and/or that has not been registered with IANA. fileName(3),  $- - -$ --  $$ *filename* -1 The coded character set file name of the document. A row with this resource item may appear more than once in the **jmResourceTable** for a job. **documentName( 4),** -- *document* -- *name*  $- -1$ -- --  $-$ --  $-$ --  $- -$ -1 The coded character set name of the document.  $H$ the document does not have a name, the file name containing the document may be used as a default. A row with this resource item may appear more than once in the **jmResourceTable** for a job. **jobCopiesRequ ested(5),**  $- - - -$ --  $-$ "" *n* The number of copies of the entire job that are to be produce A value of  $-2$  means unknown. **jobCopiesComp leted(6),** --  $-$ --  $- - -$ "" *n* The number of copies of the entire job that the entire job has completed so far. A value of  $(-2)$  means unknown. **documentCopie sRequested(7) ,**  $- -$ "" *n* The total count of the number of document copies requested. If there are documents A, B, and C, and document B is specified to produce 4

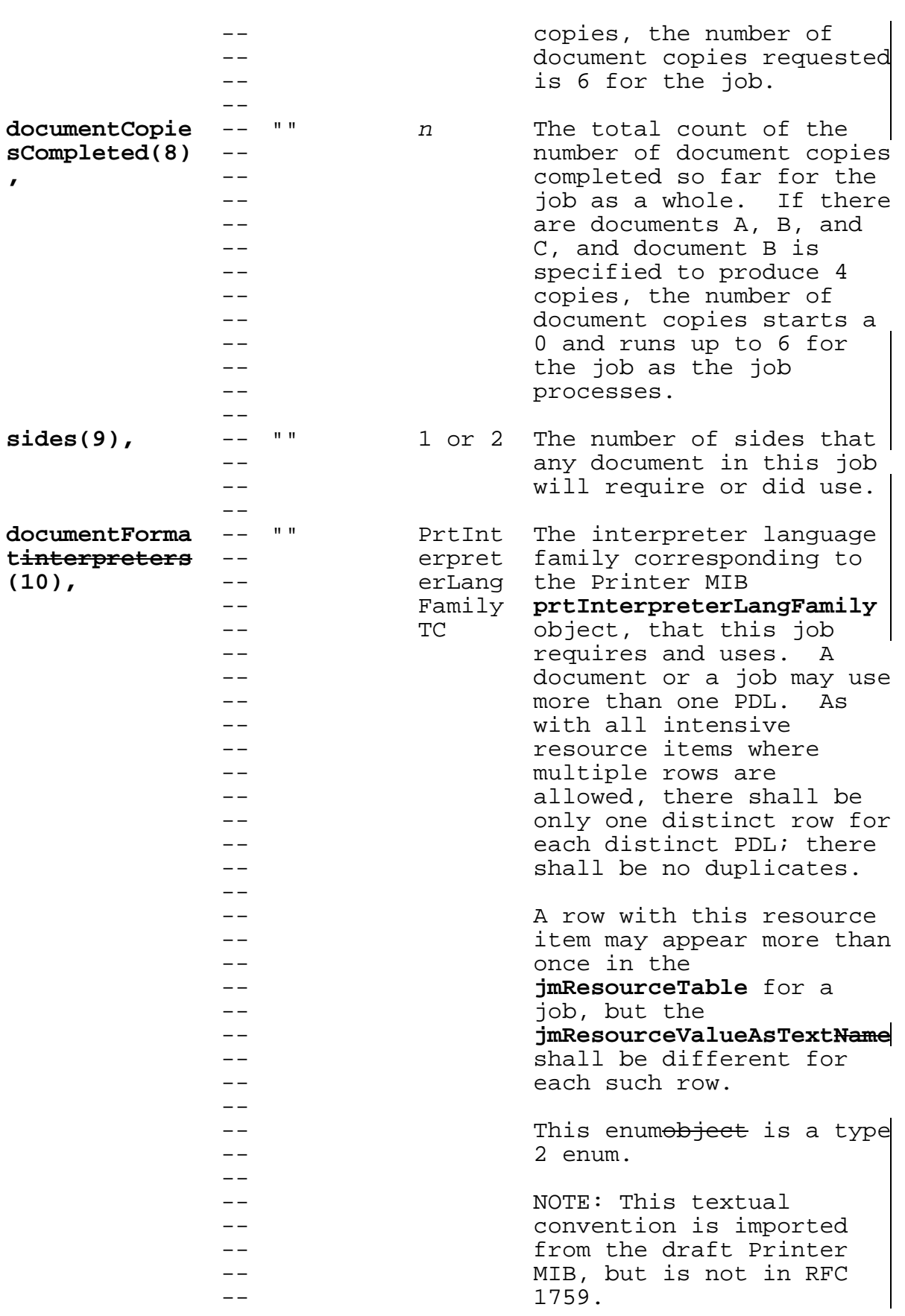

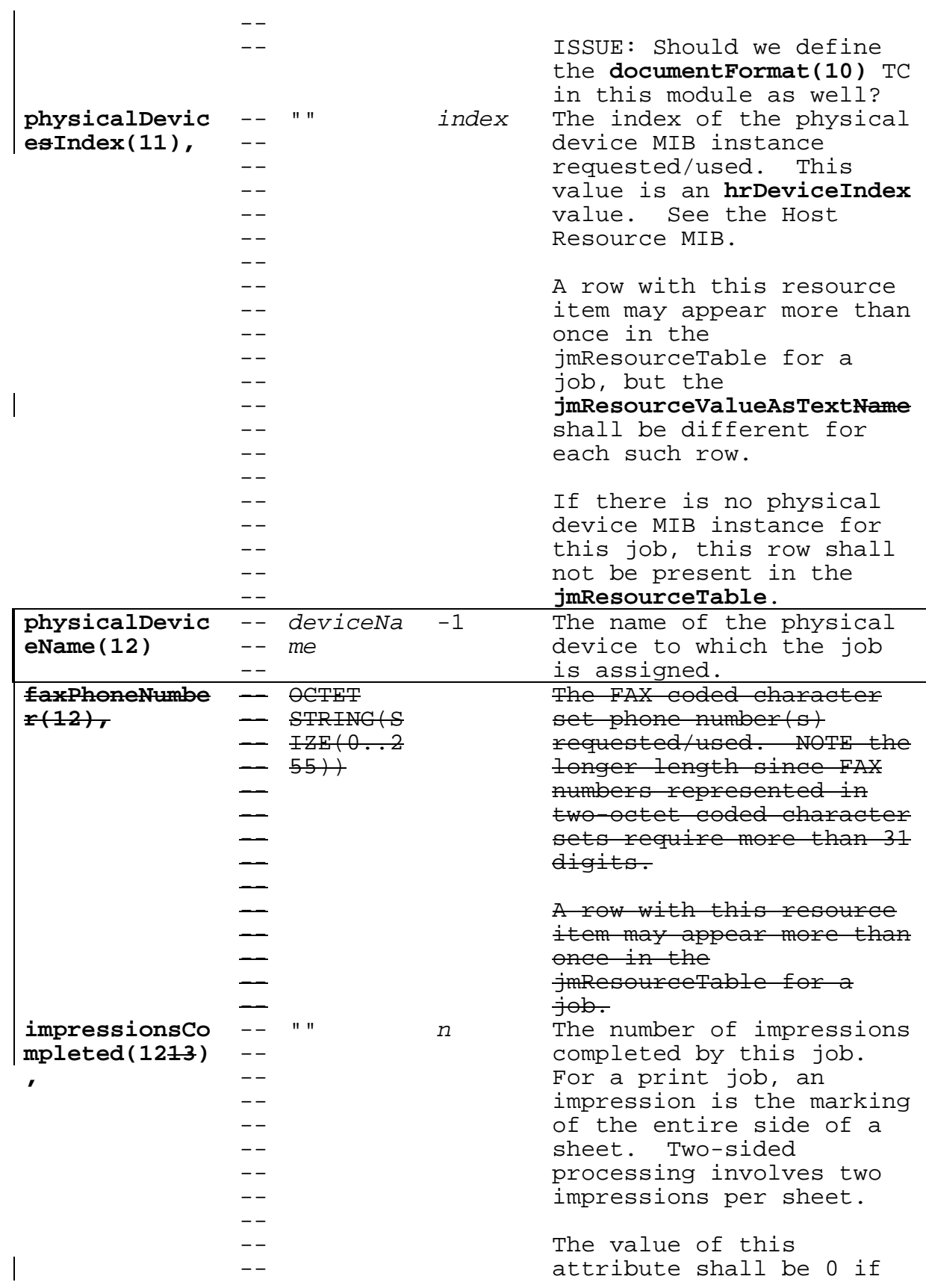

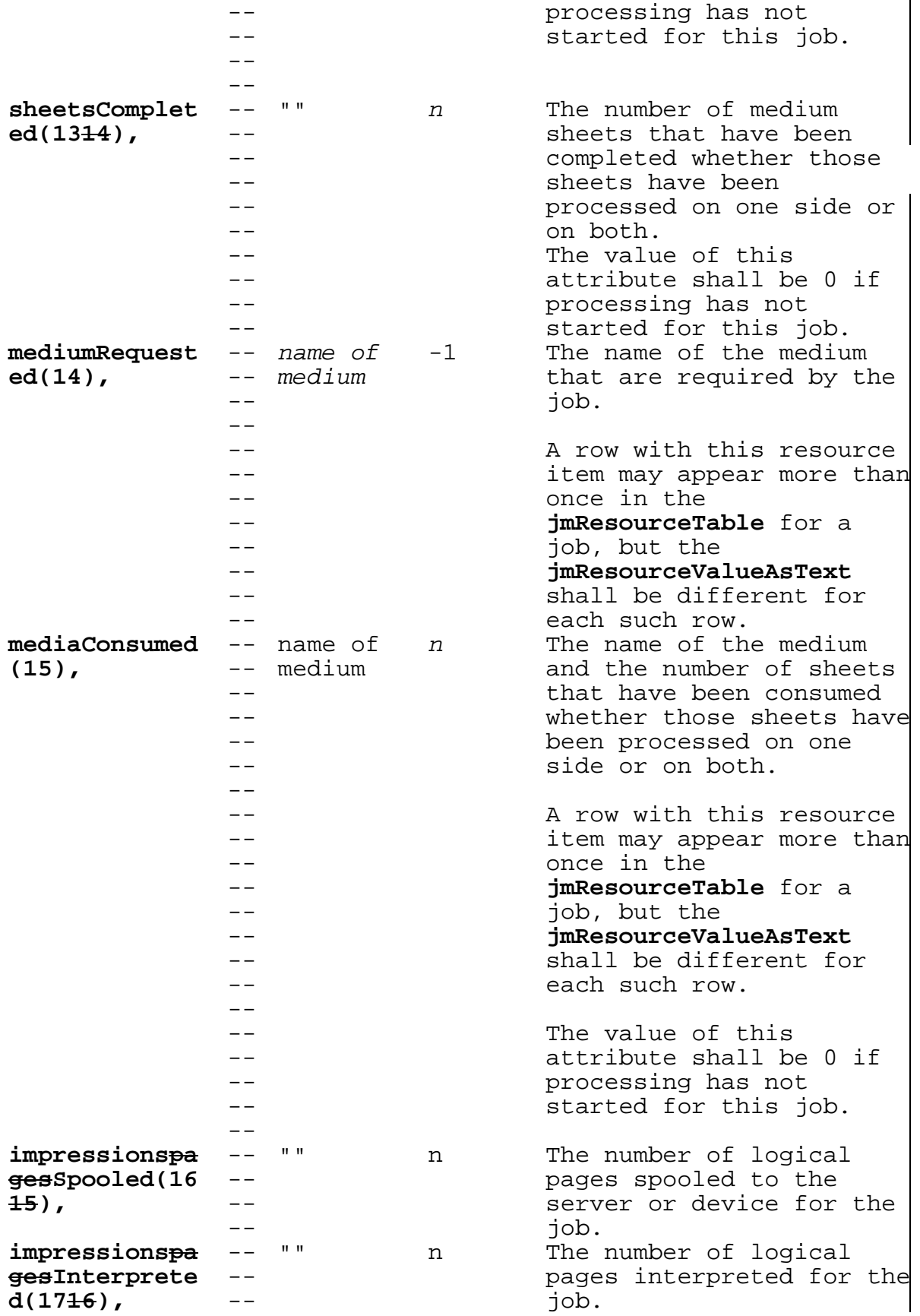

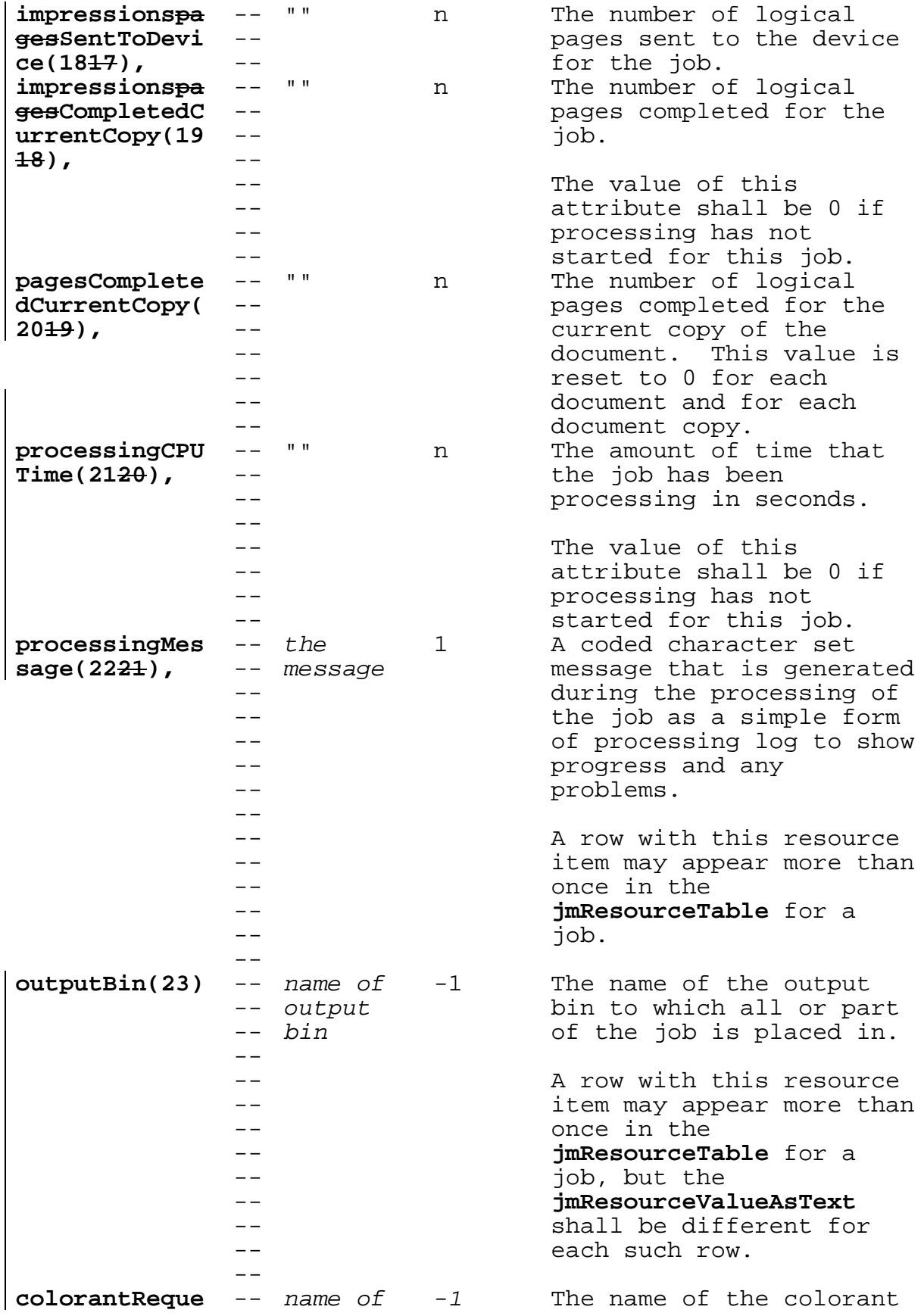

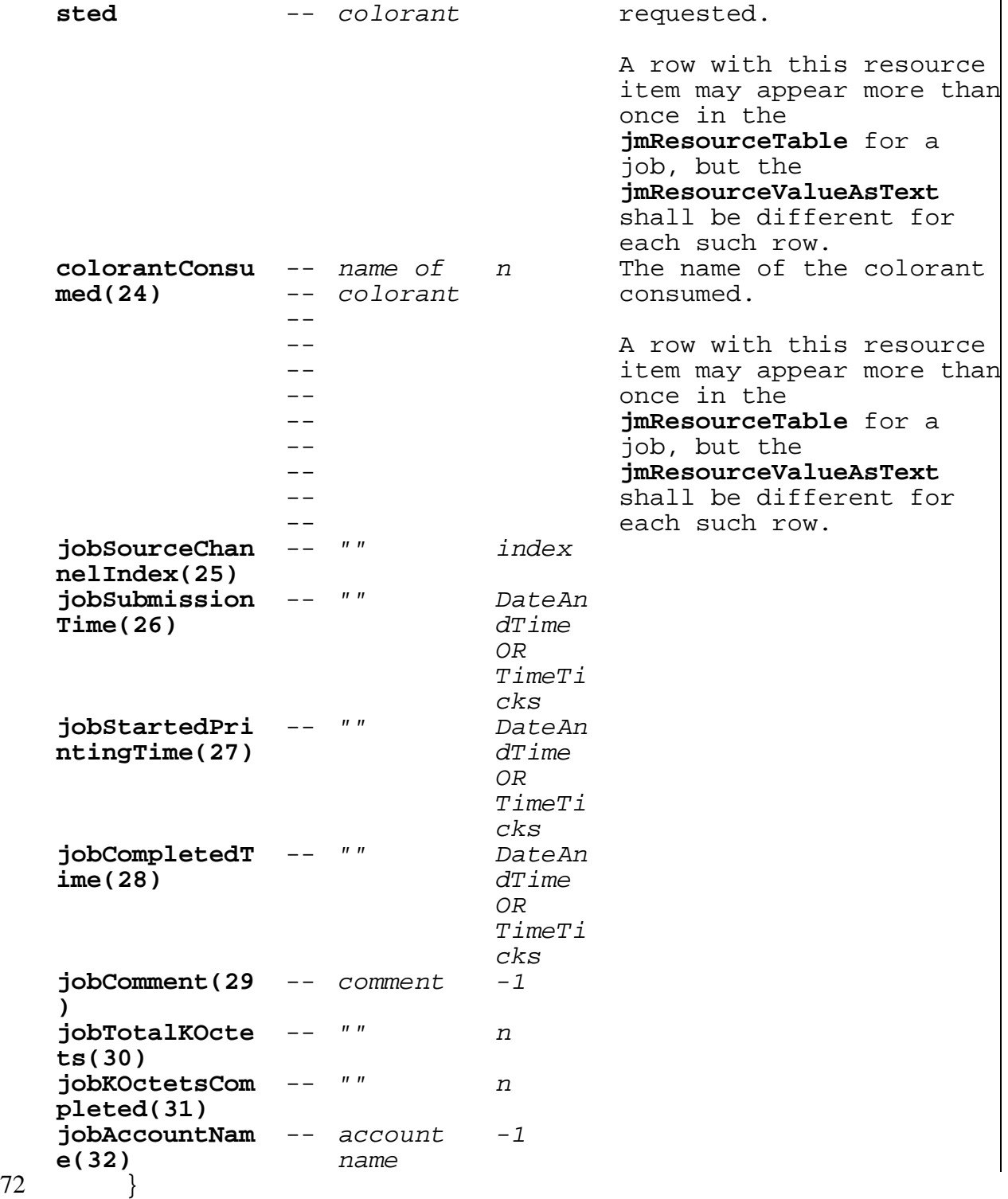

## 73 **-- textual-convention 2: JmResourceUnitsTC**

```
74 JmResourceUnitsTC ::= TEXTUAL-CONVENTION<br>75 STATUS current
75 STATUS current
76 DESCRIPTION
77 "The units in which this resource is measured, e.g.,
78 sheets, feet, meters, micrometers,
79 tenThousandthsOfInches, seconds, count, etc. The<br>80 value of the jmResourceAmount object shall be in
            value of the jmResourceAmount object shall be in
81 these units.
82<br>83
            Start with the Printer MIB units:"
84        -- This is a type 2 enumeration.<br>85        SYNTAX      INTEGER {
        SYNTAX INTEGER {
            other(1) -- other, i.e., not one of the
                                             following:
            tenThousandthsOfInches(3), -- .0001
            micrometers(4),
            characters(5),
            lines(6),
            impressions(7),
            sheets(8),
            dotRow(9),
            hours(11),
            thousandthsOfOunces(12),
            tenthsOfGrams(13),
            hundrethsOfFluidOunces(14),
            tenthsOfMilliliters(15)
            feet(16),
            meters(17),
            seconds(18),
            -- not in Printer MIB:
                                          counter(19), -- Counter32(0..2147483647)
            integer(20), -- Integer32(0..2^31)
            index(21), \qquad \qquad \qquad \text{Index} into another table
            intensive(22),
                                          --
jmResourceValueAsInteger shall
                                          --
be -1 (other).
                                          -- Intensive resource, the
            dateAndTime(23), -- Date and time as defined in
                                             SMIv2 (RFC 1902).
            timeTicks(24) -- Time ticks - same units as
                                            sysUptTime in the host
                                             resources MIB.
86 }
```
-- The Resource Group

 $- -$ -- The **jmResourceGroup** consists of requested and/or consumed<del>u<mark>sed</mark></del> -- resource<del>s</del> objects for each job. Instead of allocating dis<mark>tinct</mark> -- objects for each resource, each resource item is represented as a -- separate row in the **jmResourceTable**. Each column in the row -- describes the resource, such as its type represented as an enums, -- its name, the units of measure, and the amount. Resources are -- allocated to the **jmResourceTable** (instead of distinct objects in -- the **jmJobTable**) that monitoring applications programs are unlikely -- to need to access multiple times, since they <del>would </del>have to scan -- the entire **jmResourceTable** to find a particular object.  $- -$ 

-- Most resource items shall have only one row per job. However, a -- few resource items can have multiple values per job or even per -- document, where each value is a separate row in the -- **jmResourceTable**. Unless indicated otherwise, an agent shall -- ensure that each resource item occurs only once in the -- **jmResourceTable**. Resource items that may appear multiple times in -- the **jmResourceTable** are indicated in their specification in the -- **JmResourceTypeTC** (see page **1**). However, such resource items shall -- not contain duplicates for "intensive" (as opposed to "extensive") -- resources. For example, each **dococumentFormat(11)<del>interpre<mark>ter</mark>**</del> -- shall appear in the **jmResourceTable** only once for a job since the -- interpreter language is an intensive resource item, even though -- the job has a number of documents that all use the same PDL. As -- another example of an intensive resource that can have multiple -- entries, if a document or job uses multiple types of media, there -- shall be only one row in the **jmResourceTable** for each media type, -- not one row for each document that uses that medium type. On the -- other hand, if a job contains two documents of the same name, -- there can be separate rows for the **documentName(4)** resource item -- with the same name, since a document name is an extensive resource -- item.

-- The **jmResourceGroup** consists entirely of the **jmResourceTable** which -- is indexed by:

-- 1) **jmJobSetIndex -** an instance index to distinguish separate sets  $-$ of tables when a server supports more than one device.

--  $- - -$ 2) **jmJobIndex** - the job identifier that was generated by the server or device that accepted the job.

 $- - -$ 3) **jmResourceType** - the enum that indicates the type of resource. See **JmResourceTypeTC** on page **1**.

-- 4) **jmResourceIndex** - a running index of resources for each job.  $- -$ For those resources that are per document, the index is the document number, starting with 1 for the job.

-- The **jmResourceTablefollowing** table is a per job table with an

87

 $- -$ 

 $- -$ 

 $-$ 

 $-$ 

 $- -$ 

```
--
extra index for each resource that a job can require and consume.
     --
The jmResourceType object shall contain an enum type that
     --
indicates the type of resource. Some resource types are used both
     -- for requested and consumed<del>used</del> values, while others have distinct
     -- types for requested versus consumed<del>used</del>. The agent is able to
     --
discover the resources required either from the job submission
     --
protocol itself or from the document PDL. As the documents are
     --
interpreted, the interpreter may discover additional resources
     --
that are required and so adds additional rows to this table. As
     -- the resources are actually consumed<del>used</del>, the usage counter
     --
contained in the jmResourceValueAtInteger object is incremented
     --
according to the units indicated by the jmResourceUnits object.
     - ---
Some resources are mandatory for conformance, and the rest are
     --
optional. The mandatory resources are:
     --- ---interpreters(10)
            sheetsCompleted(14)
             processingTime(20)
         Issue 1 - Is Are interpreters(10), sheetsCompleted(14), processingTime(20) the right resource
         item(s)s to require agents to implement?
         Is Are interpreters(10), sheetsCompleted(14), processingTime(20)
         the right resource items to require agents to implement?
         Implementation of every object in this group is mandatory. See
         Section Error! Reference source not found. entitled "Error!
         Reference source not found." on page Error! Bookmark not defined..
88
89 jmResource OBJECT IDENTIFIER ::= { jobmonmib 9 }
90
91 jmResourceTable OBJECT-TYPE<br>92 SYNTAX SEOUENCE OF
92 SYNTAX SEQUENCE OF JmResourceEntry<br>93 MAX-ACCESS not-accessible
93 MAX-ACCESS not-accessible<br>94 STATUS current
94 STATUS current
         95 DESCRIPTION
96 |          "A table of resources required and/or <u>consumed<del>used</del> </u><br>97                for each job in each job set."
97 for each job in each job set."<br>98 \cdots ::= { imResource 1 }
           ::= \{ jmResource 1 \}99
100 jmResourceEntry OBJECT-TYPE<br>101 SYNTAX JmResourceEn
101 SYNTAX JmResourceEntry
102 MAX-ACCESS not-accessible
103 STATUS current<br>104 DESCRIPTION
         104 DESCRIPTION
105 | Tzero or more entries And the resists in this table
106 for each job in each job set. Each job shall appear
107 in one and only one job set."<br>108 | INDEX { jmJobSetIndex, jmJobInde
          108 INDEX { jmJobSetIndex, jmJobIndex, jmResourceType,
109 jmResourceIndex }
110 \cdots = \{ \text{jmResourceTable 1} \}
```
111

```
11
```
112 JmResourceEntry ::= SEQUENCE {<br> **imResourceIndex** Integer3 **jmResourceIndex** Integer32(0..32767), **jmResourceType** JmResourceTypeTC, **jmResourceName** OCTET STRING(SIZE(0..63))  $\Theta$ re Integer32(0..2147483647) or Counter32(0..2147483647), **jmResourceUnits** JmResourceUnitsTC, **jmResourceValuesA** Integer32(0..2147483647) **tIntegerAmount jmResourceValueAs** OCTET STRING(SIZE(0..63)) **Text** 113 }  $\frac{114}{115}$ 115 **jmResourceIndex** OBJECT-TYPE 116 SYNTAX **Integer32(0..32767)** 117 MAX-ACCESS not-accessible 118 STATUS current 119 DESCRIPTION<br>120 "A runn 120 The running index of the resources requested and/or<br>121 The consumed<del>used</del> by the job identified by **imJobIndex** in 121 consumedused by the job identified by **jmJobIndex** in 122 the job set identified by **jmJobSetIndex**."<br>123 ::= { imResourceEntry 1 }  $::=$  { jmResourceEntry 1 } 124 125 **jmResourceType** OBJECT-TYPE<br>126 SYNTAX **JmResource**! 126 SYNTAX **JmResourceTypeTC -- See page 1** 127 MAX-ACCESS<br>128 STATUS 128 STATUS current<br>129 DESCRIPTION 129 DESCRIPTION<br>130 "The ty 130 "The type of resource, e.g., medium, ink, staples, 131 **processing time, color impressions, etc.** required to<br>132 **process the job before the job start processing** 132 process the job before the job start processing<br>133 and/or consumed by the job as the job is proces: 133 and/or consumed by the job as the job is processed.<br>134 Examples include **jobCopiesRequested**. 134 Examples include **jobCopiesRequested**, 135 **documentCopiesRequested**, **jobCopiesCompleted**, 136 **documentCopiesCompleted**, **fileName**, and **documentName**. 137 See the **JmResourceTypeTC** textual convention on page<br>138 1. This value is updated while the job processes to 138 **1.**This value is updated while the job processes to 139 indicate the amount of the resource that is being 140 used while the job is processing. After the job 141 completes processing, this value indicates the total  $142$  usage of this resource made by the job. The 142 usage of this resource made by the job. The 143 accounting system will copy this value to a suitable longer term storage. 145<br>146 146 This <u>value object</u> is a type 2 enum."<br>147 ::= { imResourceEntry 2 }  $::=$  {  $jmResourceEntry 2$  } 148<br>149 149 **jmResourceUnits** OBJECT-TYPE<br>150 SYNTAX **JmResourceU** 150 SYNTAX **JmResourceUnitsTC -- See page 9** 151 MAX-ACCESS read-only 152 STATUS current **DESCRIPTION** 

154 The units in which this resource is measured, e.g.,<br>155 Sheets, feet, meters, micrometers, 155 sheets, feet, meters, micrometers,<br>156 tenThousandthsOfInches, seconds, c 156 tenThousandthsOfInches, seconds, count, etc. The<br>157 value of the **imResourceAmount** object shall be in 157 value of the **jmResourceAmount** object shall be in<br>158 these units. these units. 159<br>160 160 This object is a type 2 enum."<br>161  $\vert$  ::= { imResourceEntry 34 }  $\{ \cdot : = \{ \cdot \text{jmResouver} \}$ 162 163 **jmResourceValueAsIntegerAmount** OBJECT-TYPE 164 SYNTAX **Integer32(0..2147483647)** 165 MAX-ACCESS read-only<br>166 STATUS current 166 STATUS current<br>167 DESCRIPTION 167 DESCRIPTION<br>168 The value 168 The <u>valueamount</u> of the resource requested or<br>169 consumedused so far in the units specified by  $\frac{169}{170}$  consumedused so far in the units specified by the  $\frac{170}{100}$  im ResourceUnits  $\frac{170}{100}$  consumedusting  $\frac{170}{100}$  consumedusting  $\frac{170}{100}$  consumedusting  $\frac{170}{100}$  consumedusting  $\frac{170}{10$ 170 **jmResourceUnits** ""object. This value may be a<br>171 **integer, a counter, an index, or an enum, depe** 171 integer, a counter, an index, or an enum, depending  $172$  on the **imResourceType**. After the job completes 172 on the **jmResourceType**. After the job completes<br>173 **processing for those resources that indicate** 173 **processing for those resources that indicate**<br>174 consumption, this value indicates the total 174 consumption, this value indicates the total usage of<br>175 this resource made by the job. this resource made by the job.  $\frac{176}{177}$ 177 A monitoring application is able to copy this value<br>178 to a suitable longer term storage for later 178 to a suitable longer term storage for later<br>179 **the suitable state of an accounting system**. processing as part of an accounting system.  $\frac{180}{181}$ 181 Since resources can be added to this table while the<br>182 in the is waiting to be processed or being processed. 182 job is waiting to be processed or being processed,<br>183 which can be a long time before any of the resourc 183 which can be a long time before any of the resources<br>184 are actually used, the agent shall set the value of 184 are actually used, the agent shall set the value of<br>185 the **jmResourceValueAsIntegerAmount** object to 0 for 185 the **jmResourceValueAsIntegerAmount** object to 0 for<br>186 **the set of the industry of the 186 for 186 for the 186 for the 186 for the 186 for the 186 for the 186 for** resources that the job has not yet consumedused.  $\frac{187}{188}$ 188 Resource items for which the concept of an amount is<br>189 meaningless, such as **fileName, interpreters, and** 189 meaningless, such as **fileName**, **interpreters, and**<br>190 **hysicalDevices, <del>or faxPhoneNumber, </del>shall return** 190 **physicalDevices,** or **faxPhoneNumber**, shall return a 191 value of  $(-1)$  to indicate other for<br>192 **imResourceValueAsInteger<del>Amount</del>** as i 192 **jmResourceValueAsIntegerAmount** as indicated in the 193 **JmResourceTypeTC** textual convention description."<br>194 ::= { imResourceEntry 45 }  $\{ \cdot : = \{ \cdot \text{jmResourceEntry} \} \}$ 195<br>196 196 **jmResourceValueNameAsText** OBJECT-TYPE<br>197 SYNTAX OCTET STRING(SIZE(0.. 197 SYNTAX **OCTET STRING(SIZE(0..63))** 198 **or** 199 **Integer32(0..2147483647)** 200 **or** 201 **Counter32(0..2147483647)** 202 MAX-ACCESS<br>203 STATUS 203 STATUS current<br>204 DESCRIPTION 204 DESCRIPTION<br>205 | The coo  $205$   $\vert$   $\vert$  . The coded character set  $value$  palme of the resource.</u><br>206 206 There are variable resource names that identify the<br>207 resource, e.g., iso-a4-white, red-ink, number 2 resource, e.g., iso-a4-white, red-ink, number 2

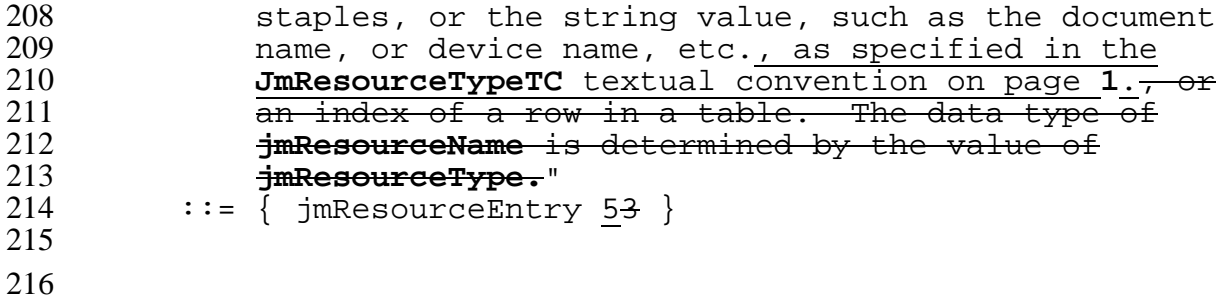